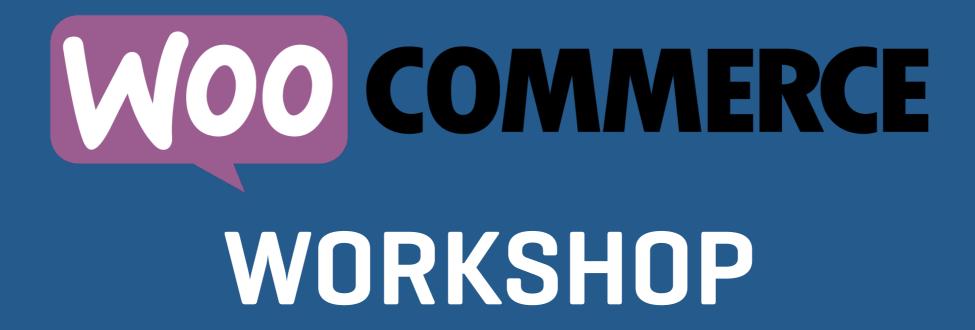

Shipping

#### So. Many. Options

- Shipping is expensive so you want to get this right.
- Shipping doesn't have to be complicated though.
- If you can't explain in a few sentences, you might consider streamlining your options.

## Two Big Concepts In WooCommerce Shipping

Zones: A geographic area that shares shipping options.

Methods: What determines prices charged to customers in that zone.

#### Shipping Zones

- These are listed on the WooCommerce > Settings > Shipping screen.
- The system compares this list to the shipping address.
- An order can only match ONE ZONE.
- The shipping methods in the matched zone will be offered to the customer.

### API/Live Rates

- Gets rates for the order from the carrier directly.
- Services like USPS, FedEx, UPS and others.
- To work, needs weights and dimensions for products.
- Also needs the sizes of boxes you use.
- Most allow you to pad returned rates to cover for boxes/packing.

#### Flat/Table Rates

- You set rules for pricing.
- Can be based on classes, quantity, percentages, fees and others.
- Great for both simple and really complex setups.
- Free shipping options fall under these.

#### Troubleshooting

- Shipping debug will show you what zone the system is using for that order.
- Method debug will show how the rate was calculated. Very helpful, especially if API rates seem off.
- Box packing method. Each item in a separate box, or multiple items in one box.

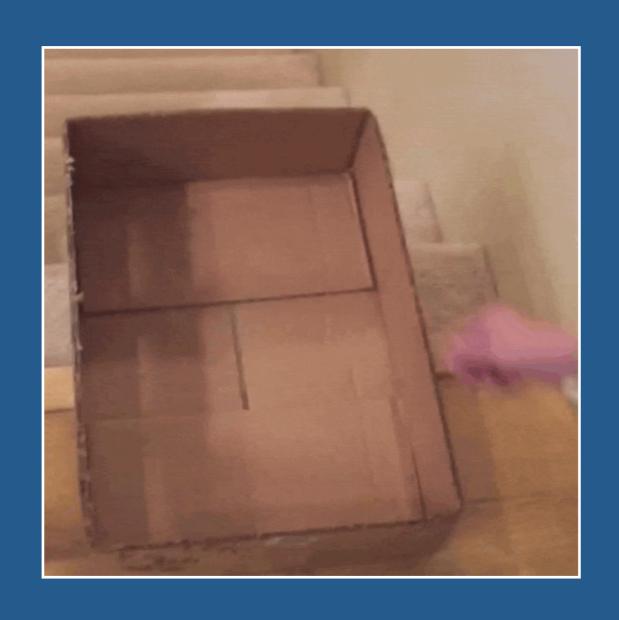

# Shipping Questions

#### Bill Robbins

WooCommerce.com Happiness Engineer